## Standaard database-structuur om over kostenbeheersing te bevragen

# **Langs de paden van het organisatorische bos**

Paul Hulst en Fons Rooijers

## **Een eindgebruiker moet zijn vragen op eenvoudige wijze kunnen vertalen naar een database-structuur. Dit artikel behandelt een praktijk-case over kostenbeheersing binnen het UWV, waarbij gekozen is voor een sterstructuur.**

Het UWV (Uitvoering Werknemers Verzekeringen) is een organisatie met een ingewikkelde organisatiestructuur, bestaande uit een Raad van Bestuur met stafafdelingen en meerdere divisies met stafafdelingen en regiokantoren. De indeling van de afzonderlijke divisies verschilt ook weer van elkaar (de structuur is te karakteriseren als een ongebalanceerde boom). Zo'n structuur kan getekend worden als een boom die begint met de Raad van Bestuur. Elk punt in de structuur is verantwoordelijk voor alle punten eronder.

De kosten die door de verschillende UWV-onderdelen worden gemaakt worden geregistreerd op die punten in de boomstructuur.

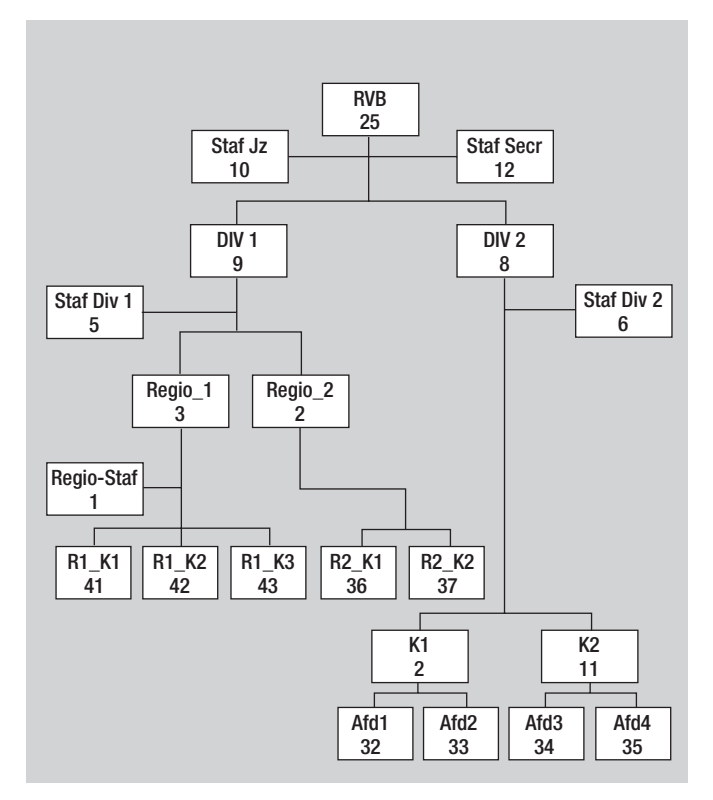

Elk punt in de boomstructuur wordt een kostenplaats genoemd. De vragen over die kosten gaan of over de kosten die in een specifiek punt zijn geboekt of over de kosten waarvoor het punt verantwoordelijk is, dus de kosten in het punt zelf plus alle kosten van de punten onder dat punt in de boomstructuur.

Zie als voorbeeld de organisatiestructuur in afbeelding 1. De vraag (nummer een) naar de kosten van de Raad van Bestuur (RVB) zelf is natuurlijk eenvoudig te beantwoorden: RVB = 25. De (tweede)vraag naar *alle* kosten van divisie 1 (DIV 1) is te beantwoorden door de kosten van alle punten *onder* kostenplaats DIV 1 bij elkaar te tellen (inclusief de kosten van DIV 1 zelf). Het antwoord luidt: DIV 1 + Staf DIV 1 + Regio\_1 + Regio\_2 + Regio Staf 1 + Regio 1 Kantoor 1 + Regio 1 Kantoor 2 + Regio 1 Kantoor  $3 + \text{Regio 2 Kantoor 1} + \text{Regio 2 Kantoor 2} = 219.$ De vraag (nummer 3) naar de kosten van de uitvoerende afdelingen van divisie 1 is al weer lastiger te beantwoorden; hiervoor dienen de kosten van de stafafdelingen buiten beschouwing gelaten te worden.

Het antwoord: DIV 1 + Regio\_1 + Regio\_2 + Regio 1 Kantoor 1 + Regio 1 Kantoor 2 + Regio 1 Kantoor 3 + Regio 2 Kantoor 1 + Regio 2 Kantoor  $2 = 213$ .

In het kader van de beheersing van deze kosten worden ze in een database-structuur opgenomen die ingericht is op het bevragen en niet op het registreren er van. Die structuur moet enerzijds eenvoudig te begrijpen zijn door de gebruiker en anderzijds de mogelijkheid bieden om alle mogelijke vragen te beantwoorden. De gekozen structuur waarmee dit soort vragen door een eindgebruiker op een eenvoudige wijze gesteld en beantwoordt kunnen worden, en hoe de betreffende tabellen gevuld worden vanuit het aangeleverde hiërarchische bestand, zullen verder worden uitgewerkt.

## **Model van de informatiebehoefte**

De bovenstaande informatiebehoefte is in een model om te zetten.

*Telgrootheden*.

- Eigen kosten;
- Verantwoordelijke kosten.

*Selectie- of groepeergrootheden.*

Afbeelding 1: Organisatiestructuur. **Afbeelding 1: Organisatiestructuur waarin de gebruiker geïnteres-**

seerd is, is aan de hand van de volgende kenmerken te typeren:

- de code; - de naam;
- of de typering van de kostenplaats.

(De eerste twee vragen zijn voorbeelden van selecties aan de hand van deze kenmerken.)

En elk punt van de organisatiestructuur waarvoor dat geselecteerde punt verantwoordelijk is, is te selecteren aan de hand van:

- de code;
- de naam;
- of de typering van de *afhankelijke* kostenplaats.

De derde vraag is hier een voorbeeld van: er wordt gevraagd naar de kosten van alle afhankellijke kosten die niet van het type 'Stafafdeling' zijn.

## **Gevolgde werkwijze**

Gegeven de eis dat een eindgebruiker zijn vragen op eenvoudige wijze moet kunnen vertalen naar de structuur, is gekozen voor een sterstructuur. De ervaring binnen UWV is dat zo'n structuur snel uit te leggen is aan de gebruiker en ook goed begrepen wordt. Eén van de mogelijke oplossingen was het in ieder punt vastleggen van niet alleen de eigen kosten, maar ook de kosten van de totale boom eronder, bijvoorbeeld voor DIV 1: eigen kosten = 9; totale kosten 219. Het grote nadeel van deze manier is dat het daarmee niet mogelijk om alle soorten vragen eenvoudig te beantwoorden. Neem bijvoorbeeld vraag 3; deze is alleen te beantwoorden door van de totale kosten de kosten van de twee stafafdelingen af te trekken.

## Eén van de oplossingen was het vastleggen van de kosten van de totale boom eronder

Het is natuurlijk ook niet mogelijk om gewoon even alle mogelijkheden uit te rekenen. Dat zou enerzijds te veel ruimte vragen en anderzijds veel te lastig zijn om al die combinaties van een begrijpelijke naam te voorzien.

Kenmerkend voor dit soort vragen over kosten is dat ze gebaseerd zijn op een verzameling punten (kostenplaatsen) die een onderlinge relatie hebben ( ouder/kind in 1 of meer stappen) én aan één of meer eisen moeten voldoen.

De eerste vraag is simpelweg te herformuleren als de eigen kosten van het punt 'Raad van Bestuur'. Vraag nummer 2 is te beantwoorden met de verzameling punten die als (groot)ouder de kostenplaats DIV 1 hebben. De derde vraag wordt beantwoord met de verzameling van alle punten die een ouder/kind-relatie hebben met als ouder DIV 1 én als typering ongelijk aan 'staf' hebben. Op deze benadering is de gekozen oplossing gebaseerd. Deze oplossing betreft een sterstructuur waarin een feitentabel is

gedefinieerd (de kostentabel), een dimensietabel (de kostenplaatsentabel) en een relatietabel waarin de relaties tussen de kostenplaatsen worden vastgelegd.

## **1. De KOSTENPLAATSEN-tabel (dimensietabel)**

De KOSTENPLAATSEN-tabel bevat voor iedere kostenplaats de code, een typering en andere kenmerken van de kostenplaats, zoals bijvoorbeeld een naam. In deze tabel legt men ook vast wat de direct hogere kostenplaats in de boomstructuur is. Dit gegeven wordt later gebruikt voor het bepalen van de relaties.

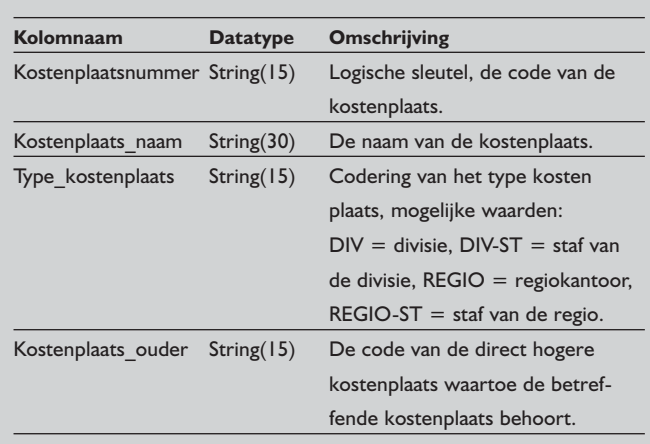

Als voorbeeld:

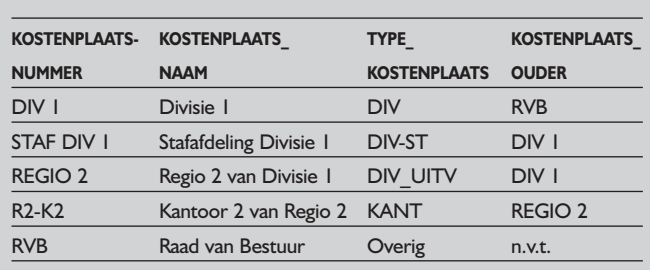

## **2. De KOSTEN-tabel (feitentabel)**

In de KOSTEN-tabel worden de geboekte kosten per maand vastgelegd bij de direct verantwoordelijke kostenplaats.

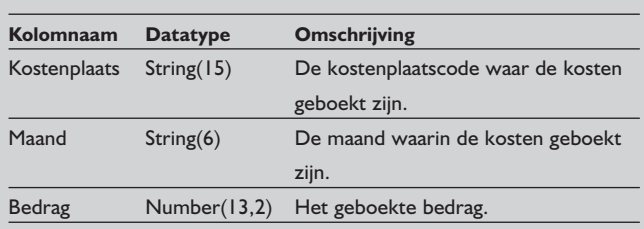

## **Datawarehousing**

Bijvoorbeeld:

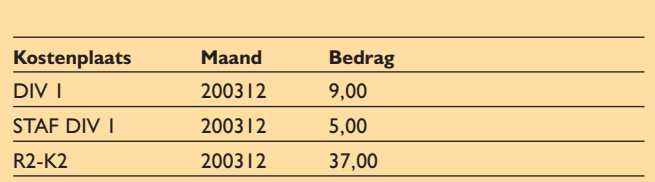

## **3. De RELATIES-tabel**

In de RELATIES-tabel wordt alle ouder-kind relaties vastgelegd die bestaan tussen de kostenplaatsen. Tevens wordt elke kostenplaats met een verwijzing naar zichzelf opgenomen.

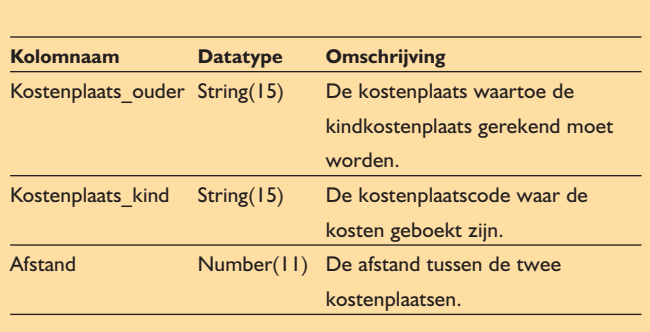

Bijvoorbeeld:

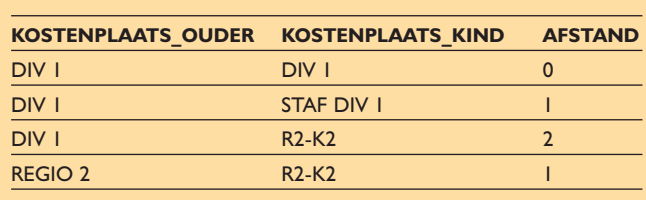

In deze tabel wordt dus van elk punt in de boom (ouder) vastgelegd welke punten (kinderen) de totale kosten van het betreffende punt bepalen. Anders gezegd: in deze tabel geeft men voor elke kostenplaats (kind) aan, aan welke hogere kostenplaats (ouder) de kosten moeten worden toegerekend. In de tabel wordt elke subboom van de oorspronkele boomstructuur vastgelegd. De bovenbeschreven tabellen zijn op een wijze aan elkaar gekoppeld zoals in afbeelding 2 te zien is. De feitentabel KOSTEN bevat voor elke kostenplaats de kosten per maand. Die tabel wordt niet direct aan de KOSTENPLAATSEN-tabel gekoppeld maar indirect en wel via de tabel RELATIES, waarbij de koppeling wordt gelegd met het veld KOSTENPLAATS\_KIND. De KOSTENPLAATSEN-tabel waarin de eigenschappen van de individuele kostenplaatsen (bijvoorbeeld naam) zijn opgenomen, wordt twee keer aan de RELATIES-tabel gekoppeld. Eén keer voor de ouder (met alias KOSTENPLAATSEN\_OUDER) en de tweede keer voor het kind (met alias KOSTENPLAATSEN\_KIND).

Via de tabel RELATIES kan men voor elke kostenplaats de 'ouders' vaststellen, waartoe de geboekte kosten gerekend moeten worden. Omgekeerd is voor elke ouder-kostenplaats (in de tabel KOSTENPLAATSEN\_OUDER) vast te stellen welke kosten er zijn gemaakt door de kinderen van deze kostenplaats (via de tabel RELATIES). Met behulp van deze structuur kunnen de drie vragen uit het begin van het artikel beantwoord worden.

*Vraag 1. Geef de kosten van de Raad van Bestuur zelf.*

Select sum(bedrag)

- From KOSTEN,
- , RELATIES

, KOSTENPLAATS\_OUDER

Where KOSTEN.KOSTENPLAATSNUMMER =

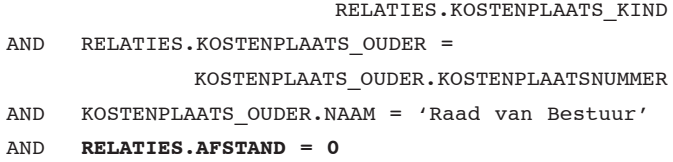

Het opnemen van de eis dat de afstand 0 moet zijn, zorgt ervoor dat alleen de relatie RVB - RVB wordt gevonden en daarmee dat alleen de eigen kosten van de kostenplaats 'Raad van Bestuur' worden gesommeerd.

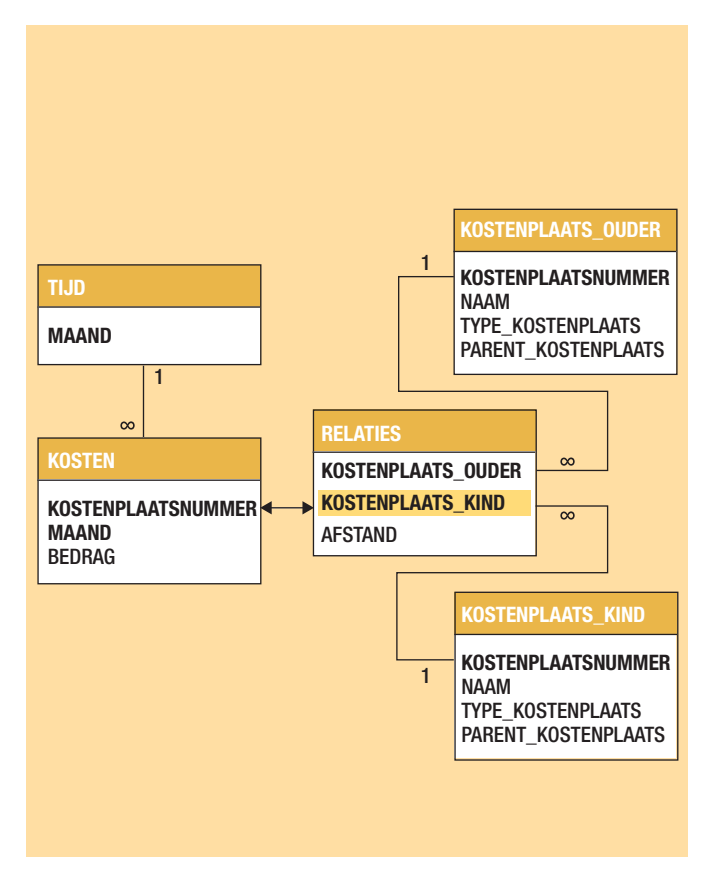

**Afbeelding 2:** De tabellen en hun relaties.

*Vraag 2. Geef alle kosten van de Divisie 1.*

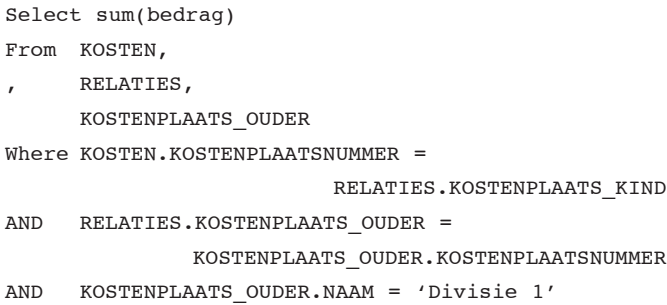

In deze selectie wordt *geen* beperking gelegd aan de afstand van het kind ten opzichte van de ouder. Daarmee worden alle kosten waarvoor ouder 'Divisie 1' verantwoordelijk is meegenomen.

*Vraag 3. Geef de kosten van alle uitvoerende afdelingen van de Divisie 1.*

```
Select sum(bedrag) 
From KOSTEN,
      RELATIES,
      KOSTENPLAATS_OUDER,
      KOSTENPLAATS_KIND
Where KOSTEN.KOSTENPLAATSNUMMER =
                         RELATIES.KOSTENPLAATS_KIND
AND RELATIES. KOSTENPLAATS OUDER =
              KOSTENPLAATS_OUDER.KOSTENPLAATSNUMMER
AND RELATIES. KOSTENPLAATS KIND =
               KOSTENPLAATS_KIND.KOSTENPLAATSNUMMER
AND KOSTENPLAATS_OUDER.NAAM = ʻDivisie 1'
AND KOSTENPLAATS KIND.TYPE <> 'Staf'
```
## **Vertaling van de boom naar paren**

In de KOSTENPLAATSEN-tabel worden alleen de directe parent/ child-relaties tussen de verschillende kostenplaatsen opgenomen. Met het onderstaande, niet recursieve, algoritme wordt vanuit die tabel de RELATIES-tabel gevuld.

Bijvoorbeeld de KOSTENPLAATSEN-tabel:

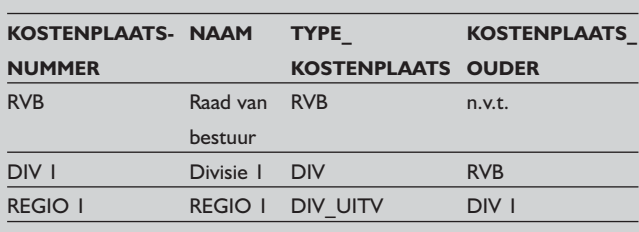

Uit deze tabel kan men met behulp van het volgende proces de RELATIES-tabel waarin ALLE paren zijn opgenomen opbouwen. Start met een lege RELATIES-tabel.

## **Restrictie**

Door het opnemen van een restrictie ten aanzien van de afstand om het onderscheid te maken tussen de eigen en de verantwoordelijke kosten, is het niet mogelijk om in één query beide kosten te tonen. Door die restrictie niet op te nemen als een beperking voor de verzameling op te halen kostenplaatsen, maar op te nemen in het te sommeren bedrag, wordt dit wel mogelijk.

Als voorbeeld: Geef de eigen kosten én de verantwoordelijke kosten van de 'Raad van Bestuur'.

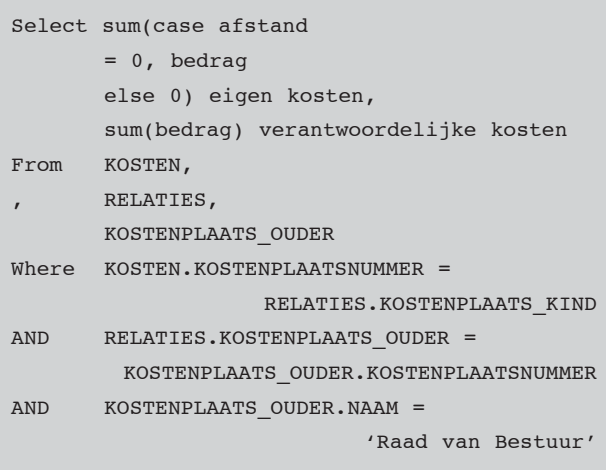

Voer voor elke rij in de KOSTENPLAATSEN-tabel de volgende drie stappen uit. Doe dit in de volgorde waarin de kostenplaatsen in de organisatiestructuur voorkomen, startend met de top. (Dit is eenvoudig op te halen met de volgende SQL-statement: select \* from kostenplaatsen\_dim where kostenplaats\_ouder =  $(n.v.t.'$ ).

- 1. Zoek in de RELATIES-tabel alle rijen waarvan de kostenplaats\_kind gelijk is aan de kostenplaats\_ouder in de KOSTENPLAATSEN-tabel van de te verwerken rij;
- 2. Voeg deze rijen toe aan de RELATIES-tabel met kostenplaats\_ouder = kostenplaats\_ouder uit de RELATIEStabel en

 kostenplaats\_kind = kostenplaatsnummer uit de KOSTENPLAATSEN-tabel en

afstand = afstand uit de RELATIES-tabel + 1;

3. Voeg een nieuwe rij toe aan de RELATIES-tabel met kostenplaats\_ouder = kostenplaatsnummer van de betreffende rij uit de KOSTENPLAATSEN-tabel en

 kostenplaats\_kind = kostenplaatsnummer van de betreffende rij uit de KOSTENPLAATSEN-tabel en

 $a$ fstand =  $0$ .

Als dit proces wordt uitgevoerd, dan ontstaan de volgende (tussen)resultaten. Rij 1 in de kostenplaatsen tabel:

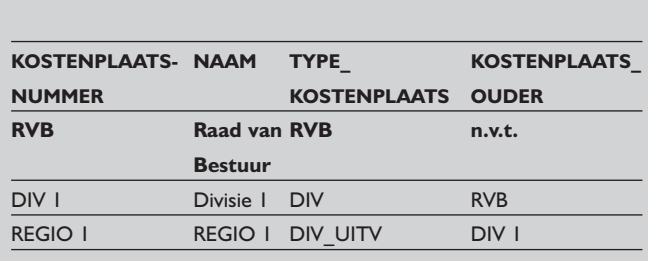

Stap 1. Zoek in de RELATIES-tabel alle rijen waarvan de kostenplaats\_kind gelijk is aan de kostenplaats\_ouder in de KOSTENPLAATSEN-tabel van de te verwerken rij. Omdat de RELATIES-tabel nog leeg is, zullen er geen rijen zijn die voldoen.

Stap 2. Voeg deze rijen toe aan de RELATIES-tabel (kostenplaats\_ ouder, kostenplaats\_kind, afstand) = (RELATIES.kostenplaats\_ ouder, KOSTENPLAATSEN.kostenplaatsnummer, RELATIES. afstand + 1). Ook nu nog blijft de RELATIES-tabel leeg. Stap 3. Voeg een nieuwe rij toe aan de RELATIES-tabel met (kostenplaats\_ouder, kostenplaats\_kind, afstand) = (KOSTENPLAATSEN.kostenplaatsnummer, KOSTENPLAATSEN. kostenplaatsnummer, 0).

De RELATIES-tabel na stap 3 voor de eerste rij:

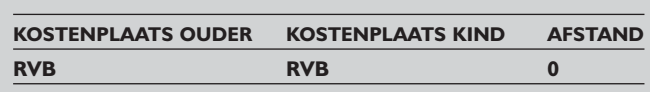

Voer hetzelfde proces nu uit voor de tweede rij in de KOSTENPLAATSEN-tabel.

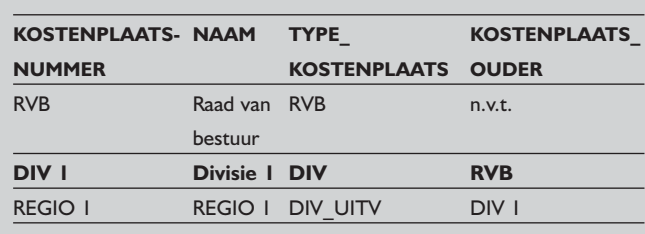

Stap 1. Zoek in de RELATIES-tabel alle rijen waarvan de kostenplaats\_kind gelijk is aan de kostenplaats\_ouder in de KOSTENPLAATSEN-tabel van de te verwerken rij. Dit levert 1 rij op (namelijk de rij die in de RELATIES-tabel aanwezig is).

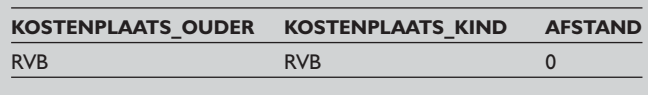

Stap 2. Voeg deze rijen toe aan de RELATIES-tabel (kostenplaats\_ ouder, kostenplaats\_kind, afstand) = (RELATIES.kostenplaats\_ ouder, KOSTENPLAATSEN.kostenplaatsnummer, RELATIES. afstand + 1). De RELATIES-tabel na stap 2 voor de tweede rij:

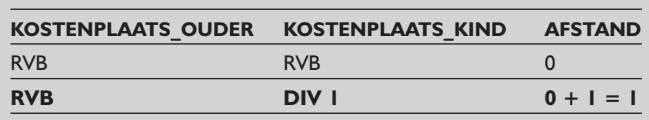

Stap 3. Voeg een nieuwe rij toe aan de RELATIES-tabel met (kostenplaats ouder, kostenplaats kind, afstand) = (KOSTENPLAATSEN.kostenplaatsnummer, KOSTENPLAATSEN. kostenplaatsnummer, 0).

RELATIES-tabel na stap 3 voor de tweede rij:

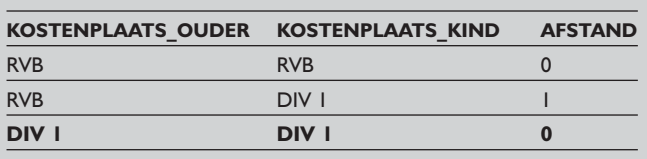

Voer ten slotte hetzelfde proces nog eens uit voor de laatste rij in de kostenplaatsen tabel.

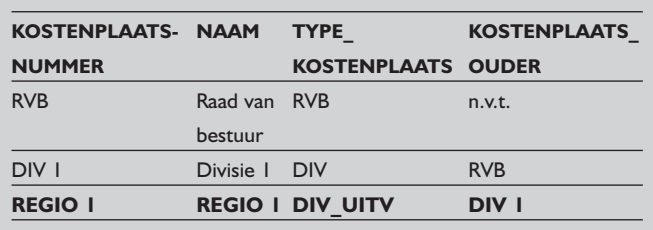

Stap 1. Zoek in de RELATIES-tabel alle rijen waarvan de kostenplaats\_kind gelijk is aan de kostenplaats\_ouder in de KOSTENPLAATSEN-tabel van de te verwerken rij.

Dit levert de volgende rijen op uit de RELATIES-tabel:

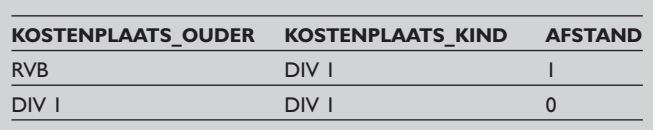

Stap 2. Voeg deze rijen toe aan de RELATIES-tabel (kostenplaats\_ ouder, kostenplaats\_kind, afstand) =  $(RELATIES.kostenplaats$ ouder, KOSTENPLAATSEN.kostenplaatsnummer, RELATIES.  $a$ fstand + 1).

#### RELATIES-tabel na stap 2 voor de derde rij:

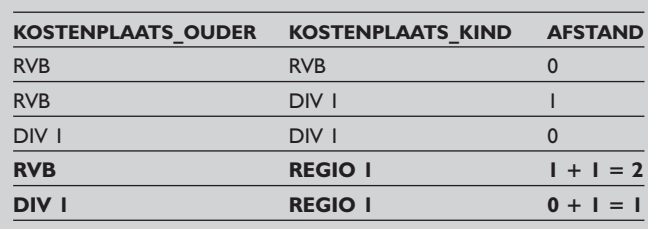

Stap 3. Voeg een nieuwe rij toe aan de RELATIES-tabel met (kostenplaats ouder, kostenplaats kind, afstand) = (KOSTENPLAATSEN.kostenplaatsnummer, KOSTENPLAATSEN. kostenplaatsnummer, 0).

RELATIES-tabel na stap 3 voor de derde rij:

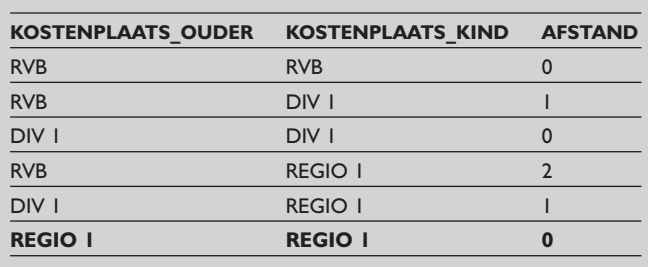

Nu is de RELATIES-tabel gevuld met alle bestaande relaties tussen deze drie kostenplaatsen. De pl-sql die nodig is voor deze bewerking is:

```
Procedure create_paren IS
l_kostenplaats kostenplaatsen_dim%ROWtype;
cursor cur_kost is 
    SELECT * FROM Kostenplaatsen_dim kopladim
    START WITH kopladim.kostenplaatsnummer = 
           (SELECT kostenplaatsnummer 
           from kostenplaatsen_dim 
           where kostenplaats_ouder = ʻNvt')
    CONNECT BY kopladim.kostenplaatsnummer = 
                   PRIOR kopladim.kostenplaats_ouder
    ORDER BY LEVEL;
Begin
FOR l_kostenplaats IN cur_kost
LOOP
    INSERT INTO Relatie_tabel (Kostenplaats_ouder, 
           Kostenplaats_kind, 
           Afstand)
   Select rel.kostenplaats ouder,
          kopla.kostenplaatsnummer,
           rel.afstand + 1
```

```
 From Relatie_tabel rel,
           Kostenplaatsen_dim kopla
   where kopla.kostenplaatsouder =rel.kostenplaats_kind
    and kopla.kostenplaatsnummer = 
                  l_kostenplaats.kostenplaatsnummer;
    INSERT INTO Relatie_tabel (Kostenplaats_ouder, 
           Kostenplaats_kind, 
           Afstand)
    Select l_kostenplaats.kostenplaatsnummer,
           l_kostenplaats.kostenplaatsnummer, 
   \Omega from dual;
    Commit;
END LOOP;
End;
```
## **Conclusie**

Een grote organisatie heeft vaak een ingewikkelde organisatiestructuur en die complexiteit maakt het moeilijk om vragen over kosten te beantwoorden. Beschreven is hoe dit soort vraagstukken met behulp van een standaard-structuur beantwoord kunnen worden zonder over kennis van de betreffende organisatiestructuur te hoeven beschikken.

## **Paul Hulst** en **Fons Rooijers**

Fons Rooijers (fons.rooijers@uwv.nl) werkt bij UWV en werkt aan het datawarehouse-project van UWV. Paul Hulst (phulst@deloitte.nl) werkt bij Deloitte & Touche en was

betrokken bij het datawarehouse-project van UWV.